## **AutoCAD Free**

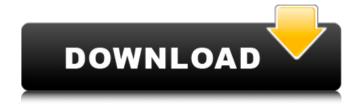

AutoCAD Crack Keygen For (LifeTime) [Win/Mac] [March-2022]

While a major improvement over manual drafting and design processes, early versions of AutoCAD were often inflexible, slow and costly to

operate. In 1992, however, version 3.0 introduced the ability to create section views, making it possible to see your design as a series of parts. AutoCAD is a powerful, cost-effective, flexible and easy-to-use drafting, design and presentation software application.AutoCAD provides users with an easy-to-learn, yet

powerful drafting environment.AutoCAD is a powerful, costeffective, flexible and easy-to-use design software application. Basic drawing features Autodesk AutoCAD is a general-purpose commercial CAD application suitable for mechanical, architectural, electrical, civil, and structural

design projects. Drawing features include: Ability to import from raster and vector images including DWG, DXF, CADX, and RIB files Ability to export to various raster and vector formats A variety of drafting tools, such as the polyline, spline and polygon, as well as arrows and arcs Trace feature that allows the

user to create a digital representation of a drawing that can be edited Multiple plot styles, including graph, table, tabular, pie, and radar Linear, angular, and circular references Facets, blocks and sections (as separate elements) Viewport 3D Drawing Reference Points Text and dimension tools

Annotation tools Color and graphics display capabilities View and data management tools Create a stand-alone or embedded database Create graphics and video media Complete project analysis Complete project documentation Autodesk CAD is a general purpose application used for conceptualizing,

designing, analyzing, documenting, and communicating the ideas of an organization, process or individual. Drawing features include: Support for geometric solids, surfaces, and B-rep modeling. 3D and 2D modeling tools. Multilevel project model. 3D Warehouse, 3D Blog and 3D Help. View and data

management tools. Create reports and share project data. Annotate your data. Create topology, continuity, surfaces and new features based on existing geometry. Create and generate graphics and videos. **Export** your

**AutoCAD** 

Task Pane When a drawing is opened in AutoCAD Full Crack, a number of Windows appear across the top of the screen. The Object Status and Contexts task panes are found under the View menu. You can open and save to the drawings from the Task panes. The other task panes are selfexplanatory. The first

pane shows the status of the selected objects. The left side of the task pane shows a list of objects including their status in relation to the context which you are currently working in. The right side of the task pane shows the drawing as it was last saved. For example, in a 2D drawing, the right side panel shows a

perspective view of the drawing with current entities highlighted in yellow and a history of recent changes. The center pane shows the status of selected entities including work area, current cursor, and the drawing status. The lower right pane is called the context menu. It contains various tools related to the currently

selected object. The context menu also includes: Current Transform: Displays the current transformations in the drawing. AutoCAD History: Displays a list of recent drawings. Block Plane: Displays the block plane. Create Drawing From Existing Design: Creates a new drawing based on the current drawing. Design Centers:

Displays a list of Design Centers. Entity Info: Displays information about the selected entity, such as its name, text style, and attributes. Entity Refinement: Provides refinement or editing for selected entities. Feature: Displays the active feature's attributes. Features: Displays a list of current

features. Set Current Work Area: Displays the dialog to select the drawing area. View Projection: Displays the projection settings of the active view. View Preview: Displays the drawing window as it appeared when the drawing was last saved. Views: Displays the active view options. View Zoom: Adjusts the

14/32

current view to a specified magnification. CADMaster CADMaster is a system for running many CAD programs. CADMaster requires an AutoCAD installation on the same computer as the CADMaster program. CADMaster provides the ability to run any AutoCAD program from within a file manager to view, annotate, or edit

drawings. CADMaster is a 32-bit program, therefore it can only run on a 32-bit version of Windows. AutoDesk Suite AutoDesk Suite is ca3bfb1094

**AutoCAD Free Registration Code** 

Activate the keygen and you will be asked to choose the path to the directory where you installed the game. Press Start to activate the keygen and it will automatically start to generate a key. Press x and you will be asked to choose the email and password for the new

Autocad key. Press x again to save the key in a file. On your Autocad you will find the generated key in the "Autocad keys" folder. Click on the generated key and you will be asked to activate it by entering the email and password you created when you activated the keygen. Close Autocad and login again to your

Autodesk account and then start Autocad and the game will ask to activate the key again. Repeat this step for any other application you want to use, that require a code to run the game, but if you want to use some of the other features of Autocad such as versioning, etc, you will need to generate a key for Autocad first. I

hope this helps. A: Thanks for your answer. I found out how to do it without keygen. 1.) Go to the Autocad website (here it is). 2.) Click on the activation tab and enter your Autocad account information and click activate. 3.) Your account will now be enabled for Autocad. 4.) Download the latest version of Autocad. You

can get the latest version at the Autocad website or you can download it here if you want. 5.) Close Autocad. 6.) Open Autocad and click on File -> Open. You'll be asked to locate Autocad. 7.) Click Open. 8.) After it opens go to File -> Save as -> File with Extensions -> AutoCAD 2012 (\*.cad) 9.) You will be asked if

you want to save the file. Hit Save. 10.) At the next screen (that's when you get asked if you want to save the changes) hit Save. 11.) You will now have a.cad file. 12.) You can now close Autocad. 13.) Go to your Autodesk website and download Autodesk design network. You can download it here. 14.) Open the cad file with

## design network. 15

What's New in the?

New import-options with the ability to import large amounts of bitmap data, such as OpenOffice or Photoshop files, and not just PDFs. Markup Assist gives you the chance to add notes or other information in context with your

current drawing. And you can work interactively in front of your design, adding further information as needed. You can even select a specific object and make it the base for your annotations. New Python programming language support: You can now import, manipulate and export AutoCAD objects from

Python. Create your own 2D and 3D shapes and add interactivity to AutoCAD drawings with the new Python API. (video: 2:50 min.) Native 2D/3D conversion in **Project Memento:** Transform, digitize and optimize scanned drawings, allowing you to work in AutoCAD directly from an image. Automatically

convert/export EPS, PDF, XPS and SVG files to the DWG format. Resize or even delete individual objects from an image. You can also get the DWG file back as an EPS, PDF, XPS, SVG or DWF file. Edit and save original paper drawings and images using Project Memento. Guides, functions and annotative references: Take

advantage of this powerful new annotation tool with an improved version of the 2D annotation palette. Save time by automatically importing, editing, referencing and exporting your own annotations. View the annotations of your drawing in the Object Table. Integration of InDesign and AutoCAD:

Import InDesign and AutoCAD files, then edit them together. You can even export the integrated file as an InDesign file, including the annotations. (video: 1:15 min.) Design Space: Design Space 2.0 with new chart and palette views, Quick View, and chart import/export features. Design Space 2.0 now integrates with

AutoCAD's 2D/3D editing tools. You can choose from one of eight 2D or 3D drawing tools to turn a 2D space into a 3D model. 3D wireframe and surface view (new feature): Simplify your 3D designs with the new 2D Wireframe and Surface views. Or extend a 2D view to include 3D surfaces and volumes

## **System Requirements:**

 Windows 10, Windows 8.1, Windows 8, Windows 7 or later • An Intel® or AMD® compatible CPU • 32-bit or 64-bit architecture • 4 GB RAM (or greater) • At least 120 MB of hard disk space In this article we will be showing you how to set up the MikuBank Player on

## Windows operating system for real-time streaming of MikuMikuDance to smart speakers. At this time of writing, the MikuBank Player is compatible with the following:

http://www.gambians.fi/autocad-24-1-registration-code-pc-windows-129311/fund-raising/

https://extremesound.ru/wp-content/uploads/2022/07/autocad-20.pdf

https://eagleslandingtradingpost.com/wp-content/uploads/2022/07/derrglor.pdf

http://www.danielecagnazzo.com/?p=47343

https://indi78.com/wp-content/uploads/2022/07/AutoCAD-5.pdf

http://culvita.com/?p=8847

https://520bhl.com/wp-content/uploads/2022/07/AutoCAD-27.pdf

https://www.mypolithink.com/advert/autocad-crack-with-registration-code-win-mac/

https://officinabio.it/autocad-2022-24-1-crack-activation-code/

https://theamazingescape.com/autocad-20-0-crack-activator-win-mac/

https://susanpalmerwood.com/autocad-crack-with-license-key-free/

https://advantageequestrian.com/2022/07/autocad-crack-license-keygen-latest/

https://vervcheapcars.co.zw/advert/autocad-23-1-crack-4/

http://mirrordancehair.com/?p=6142

https://missionmieuxetre.com/2022/07/24/autocad-2022-24-1-crack-with-serial-key-for-windows/http://villa-mette.com/?p=48750

https://original-engelsrufer.com/wp-content/uploads/2022/07/dedelat.pdf

https://weddingdaypix.com/autocad-crack-keygen-for-lifetime/

https://mickleyhall.com/autocad-crack-free-registration-code-3264bit/

https://ceci.be/wp-content/uploads/2022/07/shanmarl.pdf